## VcTester 插装原理与各种覆盖率配置

2007-3-28

VcTester 与常见 C 语言覆盖测试工具一样,提供多种覆盖率统计,已涵盖语句覆盖、分支覆 盖、分支条件这 3 种最常见的覆盖统计标准。本文讲解 VcTester 的插装实现原理、描述该 工具的覆盖率特点,以及如何定制代码覆盖统计标准,包括:LICC、LDCC、调用覆盖、分 支覆盖、条件覆盖、分支条件覆盖。

一、VcTester 插装实现原理

ezTester

VcTester 是基于函数调用进行覆盖统计的,比如下面被测语句:

int  $i = print(f''I am here'')$ ; void \*ptr = &printf;

源码经过插装改造,变为:

```
int i = (2000002(), printf)("I am here");
void *ptr = &(z000002(), printf);
```
VcTester 借助 C 语言的逗号表达式实现插装, 跟据 ANSI C 规范, 逗号表达式的结果值是 最后一个表达式的计算值,比如"expr1,exprt2, expr3",这 3 个表达式依次运算,最后返 回值是 expr3 的计算值。所以,不难看出,运行上述插装代码等效于插装前代码,只有一 点差别,每次 printf 函数调用前插装打点函数 z000002 都被调用一次。

借助 C 语言的宏替换功能可以让插装过程变得很简单, 比如:

```
#define printf (z000002(),printf) 
int i = print('T am here'');
void *ptr = &printf;
```
同理,VcTester 将 if、while、for 等控制语句也按如下方式改造:

```
#define if(expr) if( (exp)? if 1():if 0() )
```
改造后,插装进去的打点函数(如 if 1、if 0) 在相应条件成立时就被执行。如此, 分支 覆盖统计就支持了,对于条件覆盖统计,VcTester 改造"&&"与"||"连接的条件子句, 比如下面代码:

if ( i > 0 && i < 100 ) printf("OK");

改造成:

```
#define COND(expr) ((expr)?cond_1():cond_0())
```
if (  $COND(i > 0)$  &  $COND(i < 100)$  )  $print('OK'')$ ;

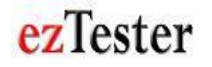

二、VcTester 覆盖率统计特点

上面我们讲解了 VcTester 的覆盖插装是基于函数调用实现的,该工具对外提供 2 种规范 的覆盖率统计形式:LICC 与 LDCC,这两种覆盖率都是基于函数相对调用实现统计的, 由 LICC 与 LDCC 扩展开来,可实现调用覆盖、分支覆盖、条件覆盖、分支条件覆盖。

下面我们先看一下 LICC 与 LDCC 如何定义的。前者是位置无关调用覆盖率 ( Location-independent call coverage , LICC ), 后 者 是 位 置 相 关 调 用 覆盖率 (Location-dependent call coverage, LDCC)。定义如下:

LICC = (已覆盖的不重复的函数调用个数 / 全部不重复的函数调用个数) \* 100% LDCC = (已覆盖的函数调用个数 / 全部函数调用个数) \* 100%

比如某函数中调用了 3 个子函数,其中第 1 个子函数调用在函数定义的两个地方出现,其 余 2 个子函数都只在一处调用(即,只使用了一次)。如果这个 3 个子函数都被调用过, 而且第 1 个子函数只一个位置调用了,另一个位置尚未覆盖到。这时,我们计算 LICC 是 " $3/3 = 100\%$ ", 而 LDCC 是 " $3/4 = 75\%$ "。

LICC 指标主要用于粗测,确保某模块具备一定的初始稳定度,适合于与其它模块集成, LICC 指标尝试说明新定义的函数是否跑到过,而不关心每个地方调用它都跑到。LDCC 则在正式测试中使用,是比较完整的评估方式。

如何从 LICC、LDCC 扩展出调用覆盖、分支覆盖、条件覆盖与分支条件覆盖?VcTester 是通过两种配置实现这一点的,一是插装配置,二是覆盖率统计配置。插装配置是决定是 否对源码进行插装,如果插装,还进一步配置是否对 if 语句、while 语句、for 语句,以及 条件子句进行插装,这4项分别对应 vtPreprocess.exe 预处理程序的 4 个插装选项: "/if"、 "/while"、"/for"、"/cond"。

覆盖率统计配置包括"例外被测函数列表"与"例外函数调用列表",前者决定特定被测 函数不纳入测试统计,比如某些特定的异常处理函数,因为实现逻辑简单,但模拟出异常 实现覆盖测试的代价很高,就可以把这些异常处理函数定义到"例外被测函数列表"。从 LICC、LDCC 扩展出各种覆盖率主要通过配置"例外函数调用列表"来实现,比如,我 们想获得纯正的函数调用覆盖率,即:去掉对 if、while、for 的分支统计,以及不对条件 子句进行插装, 如此获得的 LDCC 覆盖统计就是纯正的调用覆盖率。值得一提的事, 函 数调用覆盖的作用近似于语句覆盖,两者主要不同是:赋值语句未纳入调用覆盖,因为赋 值语句总是可靠的,它有无跑到对结果统计影响甚小。

不难看出,VcTester 的覆盖率统计比较灵活、适应性强,尤其针对同一产品的不同模块, 因代码复杂度不同需按不同覆盖标准,或者异常处理的风格不同需定制覆盖统计方式,或 在不同阶段(如原型阶段、联调阶段、测试阶段)分别按不同质量标准进行控制。实际操 作中,覆盖统计能定制,可保证持续集成得以顺利实施,如果缺少这种定制能力,产品开 发全过程就只能维持一种质量标准,测试情况随代码特性波动而波动,最终使持续集成难 以平稳的向前推进。

三、定制覆盖率统计

a) 调用覆盖(Call Coverage), 将 4 个插装选项都置上(/if、/while、/for、/cond), 然 后配置如下图配置例外函数调用列表:

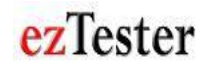

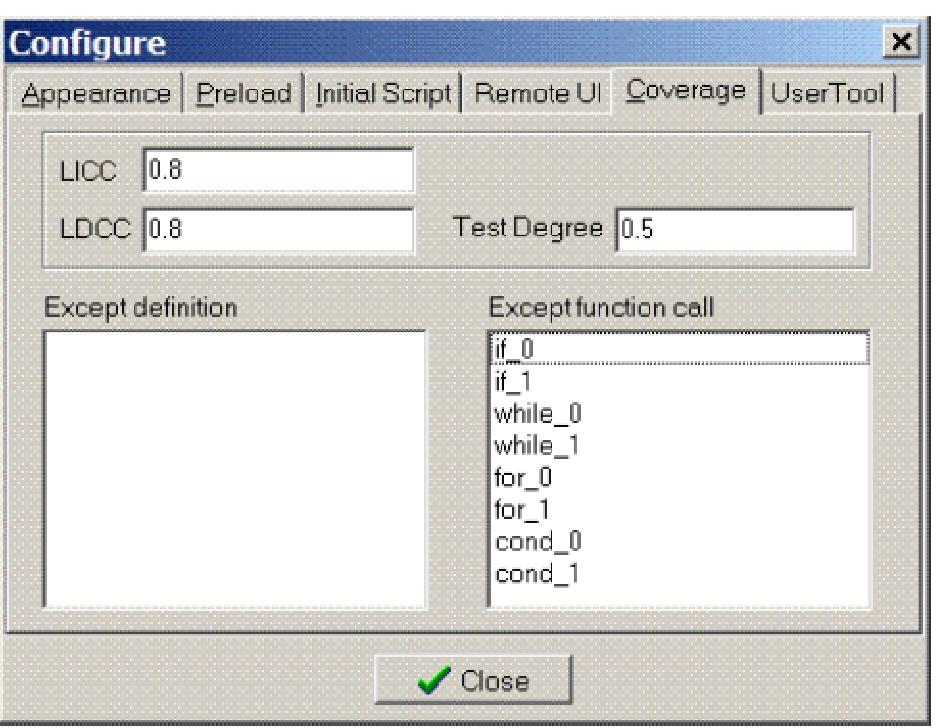

当然,如果插装配置去掉"/cond",上图例外调用列表可以将 cond\_0 与 cond\_1 去掉, 结果是一样的,都是纯正的调用覆盖。

b) 分支覆盖(Decision Coverage,也称判定覆盖),设置/if、/while、/for 插装选项, 然后把"\*"添加为例外函数,如下图:

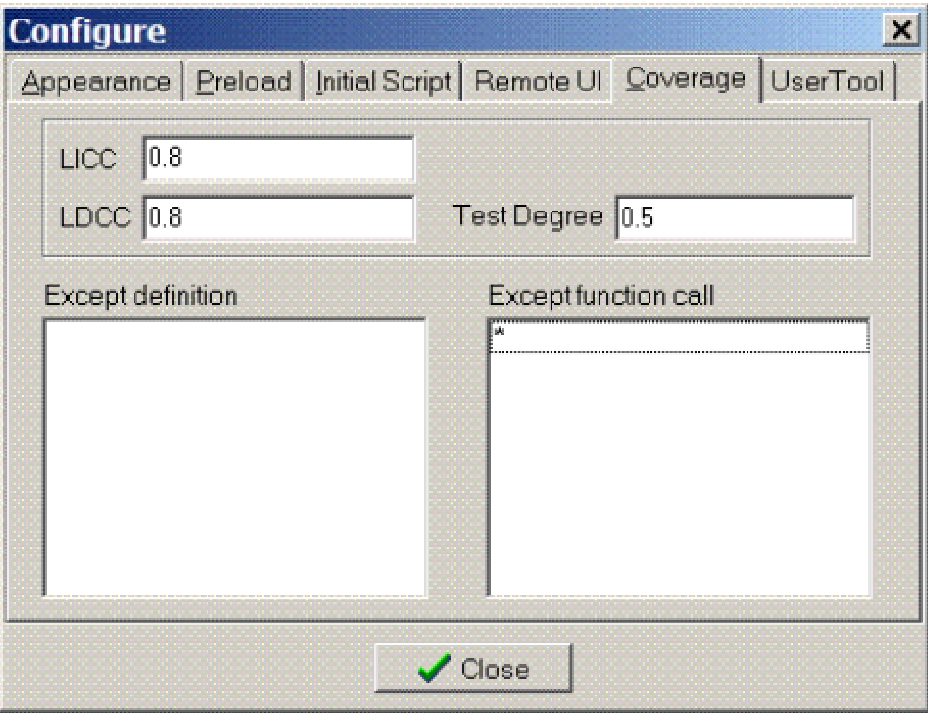

"\*"表示系统内部函数之外的所有函数,VcTester 缺省将 if\_0、if\_1、while\_0、while\_1、 for\_0、for\_1、cond\_0、cond\_1 这几个函数看当系统内部函数。

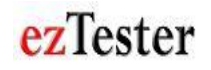

- c) 条件覆盖(Condiction Coverage),设置/cond 插装选项,然后把"\*"添加为例外函 数即可。
- d) 分支条件组合覆盖 (Condition/Decision Coverage, 或称判定条件组合覆盖), 设置 /if、/while、/for、/cond 插装选项, 然后把"\*"添加为例外函数。

四、VcTester 覆盖率现实应用

由于调用覆盖、分支覆盖、条件覆盖、分支条件覆盖都从 LICC 与 LDD 定制而来,现实 应用中,我们通常只使用 LICC 与 LDCC 两种覆盖标准,通常将/if、/while、/for、/cond 四个插装选项都置上,然后定义数个"例外被测函数"与"例外函数调用",再根据不同 代码的质量要求,给定 LICC 与 LDCC 测试通过的阈值就可以了。

只有特定情况下,比如 QA 为了给不同测试工具的实施效果做横向比较,可以配置特定的 覆盖统计形式,得到标准的调用覆盖、分支覆盖、条件覆盖等覆盖率指标。

参考文献:

- 1. ezTester,《VcSmith 使用手册》
- 2. ezTester, 《VcTester 使用手册》